Chair III: Database Systems Chair XXV: Data Science and Engineering Department of Informatics Technical University of Munich

# LLVM Code Optimisation for Automatic Differentiation

Maximilian E. Schüle, Maximilian Springer, Alfons Kemper, Thomas Neumann Philadelphia, PA, USA, July 12, 2022

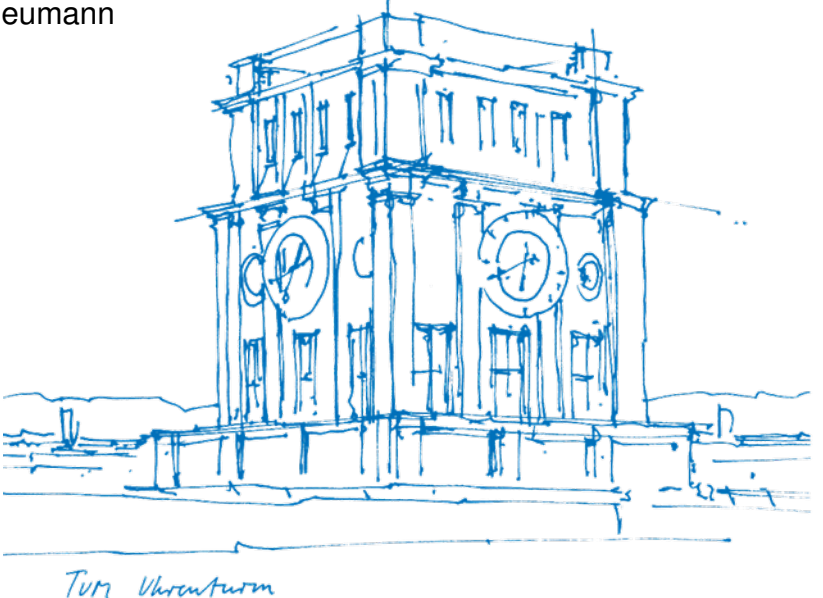

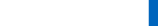

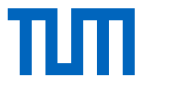

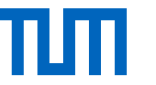

# In-Database Machine Learning: Problem

xkcd.org #2054 CC BY-NC 2.5

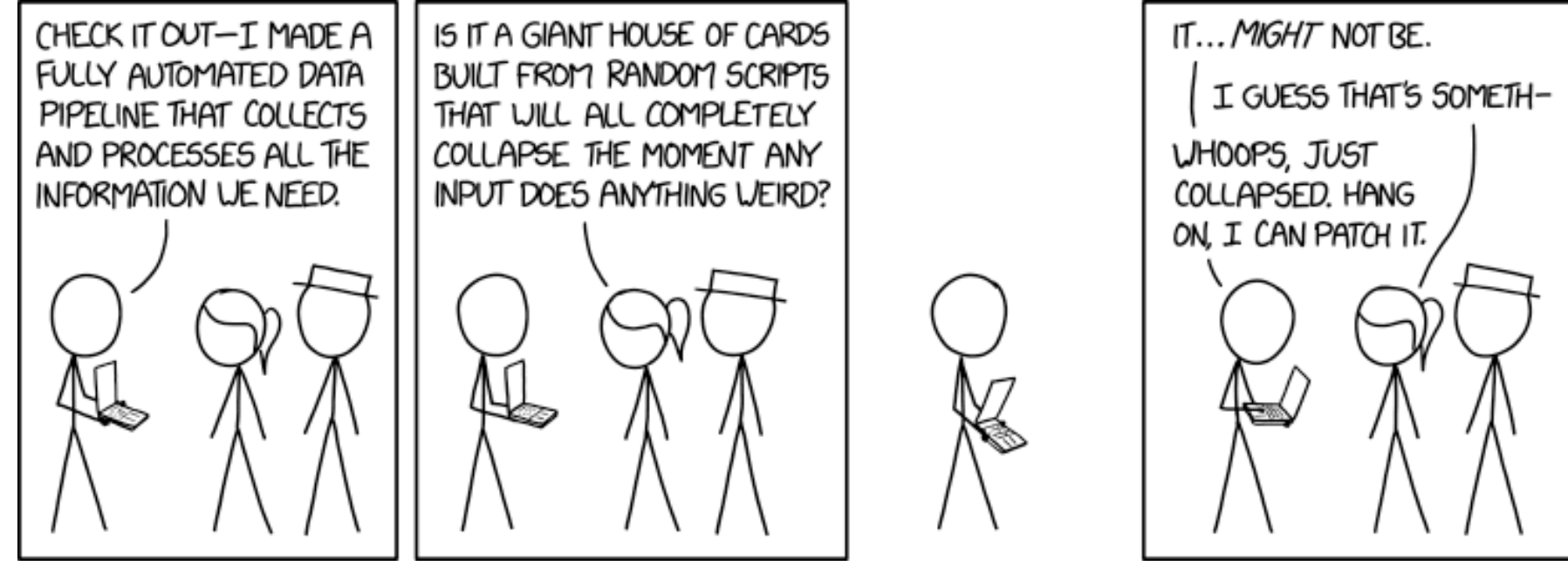

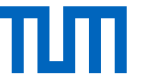

#### In-Database Machine Learning: Solution

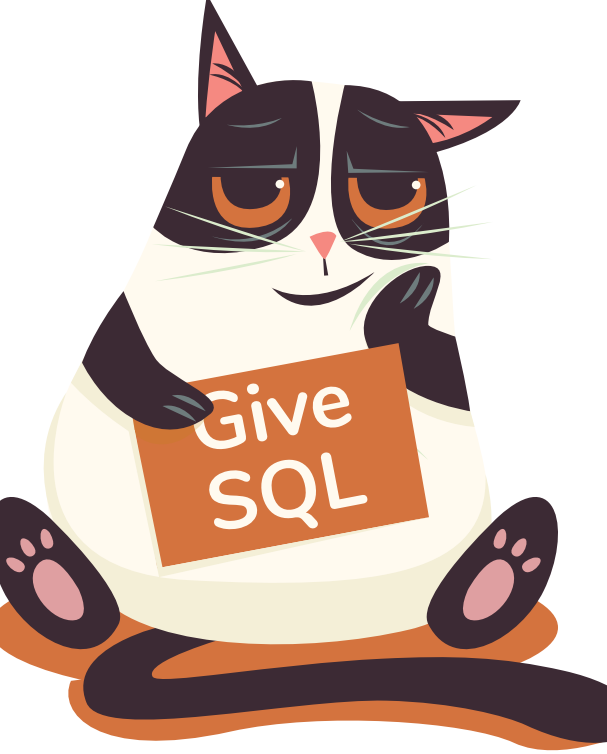

Maximilian E. Schüle (TUM) | LLVM Code Optimisation for Automatic Differentiation 3

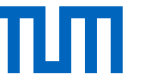

# In-Database Machine Learning

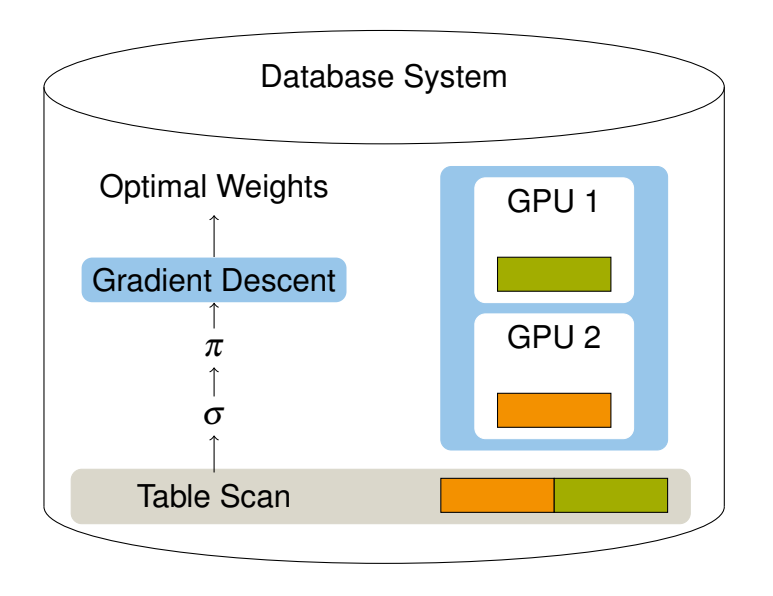

- SQL sufficient for machine learning (ML)
	- − Turing-complete with recursive tables
	- − Sample operator for stochastic gradient descent
- Idea
	- − Data preprocessing using SQL
	- − No need for data extraction out of a database system
	- − Label data within the database system using SQL

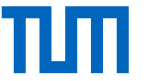

#### **Structure**

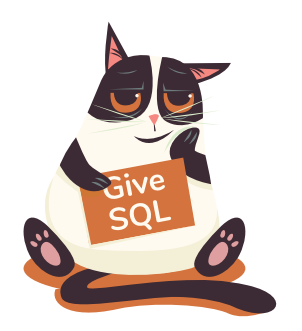

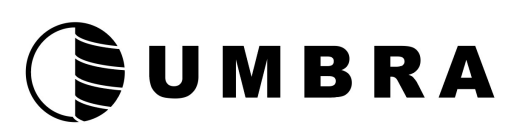

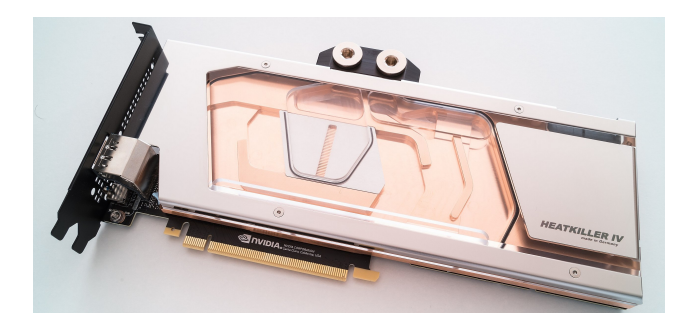

**ML in SQL-92** Gradient descent with recursive tables

**ML Operators** Automatic Differentiation

**GPU support** Code-Generation for GPU

Maximilian E. Schüle (TUM) | LLVM Code Optimisation for Automatic Differentiation 5

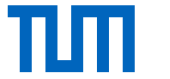

# ML in SQL-92

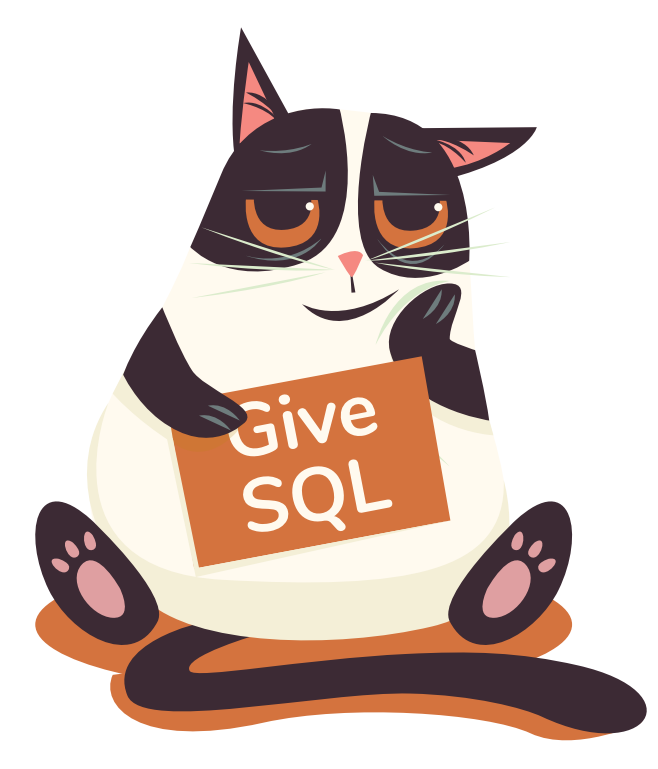

Maximilian E. Schüle (TUM) | LLVM Code Optimisation for Automatic Differentiation 6

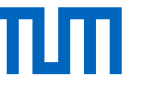

# ML in SQL-92: Gradient Descent with Recursive SQL

*loss function*  $I_{x,y}(\vec{a},\vec{b})$ *, approximated values*  $m_{a,b}(x)$ *, given la*bels *y*, mean squared error:

$$
m_{a,b}(x,y) = a \cdot x + b \approx y \tag{1}
$$

$$
I_{x,y}(a,b)=(a\cdot x+b-y)^2
$$

$$
\nabla l_{x,y}(a,b) = \begin{pmatrix} \partial l/\partial a \\ \partial l/\partial b \end{pmatrix} = \begin{pmatrix} 2(ax+b-y)\cdot x \\ 2(ax+b-y) \end{pmatrix}.
$$

Minimise *lx*,*<sup>y</sup>* (*a*,*b*): gradient descent (learning rate γ):

$$
\binom{a_{t+1}}{b_{t+1}} = \binom{a_t}{b_t} - \gamma \nabla l_{x,y}(a_t, b_t),
$$

$$
\binom{a_{\infty}}{b_{\infty}} \approx \lim_{t \to \infty} (\binom{a_t}{b_t}).
$$

```
create table data (x float, y float);
insert into data ...
```

```
(2)
(3)with recursive gd (id, a, b) as (
     select 0,1::float,1::float
    UNION ALL
     select id+1,
```

```
a-0.05*avg(2*x*(a*x+b-y)),b-0.05*avg(2*(a*x+b-y))
```

```
from gd, data
```

```
where id<5 group by id,a,b)
```

```
,bt), (4)
     select * from gd order by id;
```
Listing 1: Gradient descent.

 $(5)$ 

Five iterations, loss function with two weights and  $\gamma = 0.05$ .

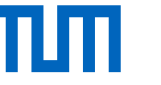

# ML in SQL-92: Gradient Descent with Recursive SQL

*loss function*  $I_{X,Y}(a, b)$ *, approximated values*  $m_{a,b}(x)$ *, given la*bels *y*, mean squared error:

$$
I_{X,Y}(a,b) = (a \cdot x + b - y)^2
$$
  

$$
\nabla I_{X,Y}(a,b) = \begin{pmatrix} \frac{\partial I}{\partial a} \\ \frac{\partial I}{\partial b} \end{pmatrix} = \begin{pmatrix} 2(ax + b - y) \cdot x \\ 2(ax + b - y) \end{pmatrix}.
$$

Minimise *lx*,*<sup>y</sup>* (*a*,*b*): gradient descent (learning rate γ):

$$
\begin{pmatrix} a_{t+1} \\ b_{t+1} \end{pmatrix} = \begin{pmatrix} a_t \\ b_t \end{pmatrix} - \gamma \nabla I_{x,y}(a_t, b_t),
$$
\n
$$
\begin{pmatrix} a_{\infty} \\ b_{\infty} \end{pmatrix} \approx \lim_{t \to \infty} \begin{pmatrix} a_t \\ b_t \end{pmatrix}.
$$
\n(9)

create table data (x float, y float); insert into data ...

(6) with recursive gd (id, a, b) as ( select 0,1::float,1::float

```
(7)UNTON ALL.
```
select  $id+1$ ,  $a-0.05*avg(d_a)$ ,  $b-0.05*avg(d_b)$ from umbra.derivation(TABLE ( select id, a, b, x, y from gd, data where id<5), lambda (x)  $((x.a * x.x + x.b - x.y)^2))$ 

group by id,a,b) select \* from gd order by id;

```
Listing 2: Gradient descent.
```
Five iterations, loss function with two weights and  $\gamma = 0.05$ .

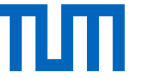

## ML Operators

# (SUMBRA

Maximilian E. Schüle (TUM) | LLVM Code Optimisation for Automatic Differentiation 9

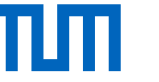

# Forward or Reverse Mode Automatic Differentiation?

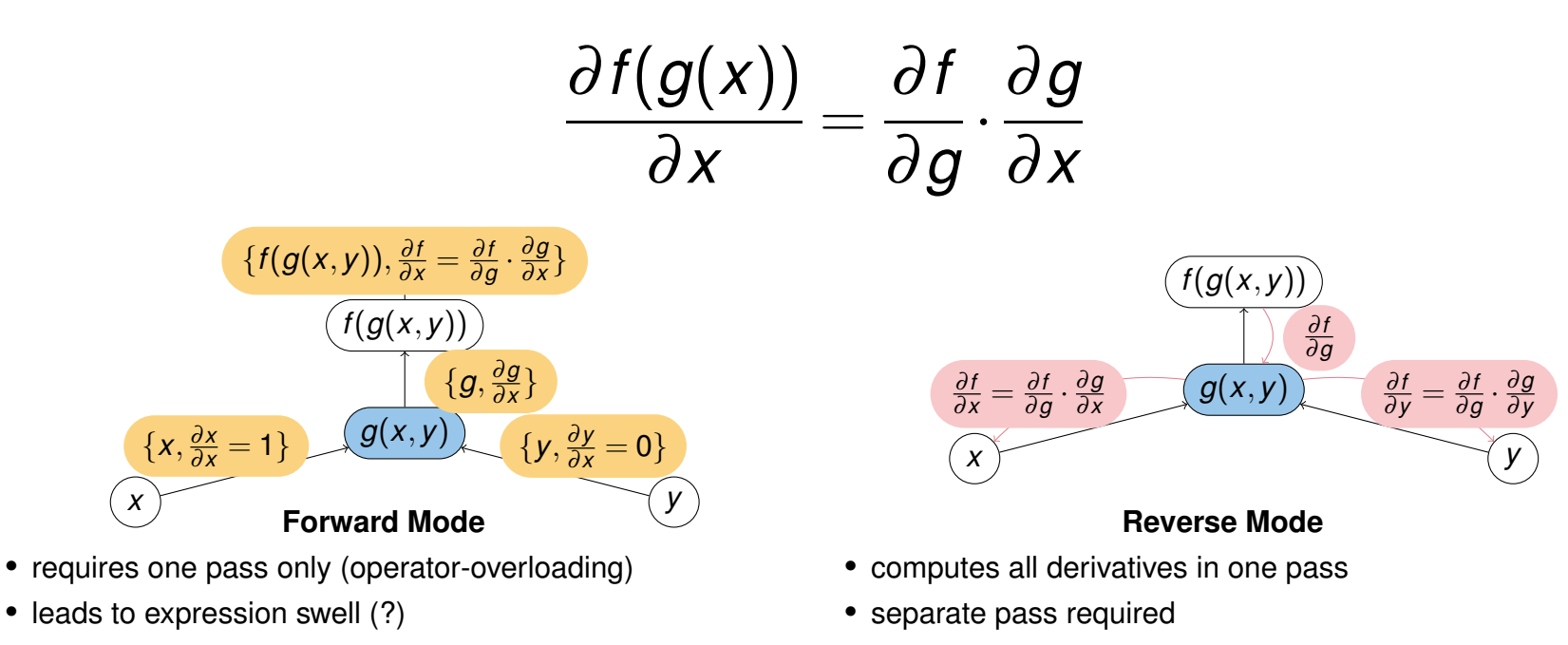

Maximilian E. Schüle (TUM) | LLVM Code Optimisation for Automatic Differentiation 10

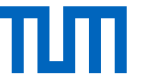

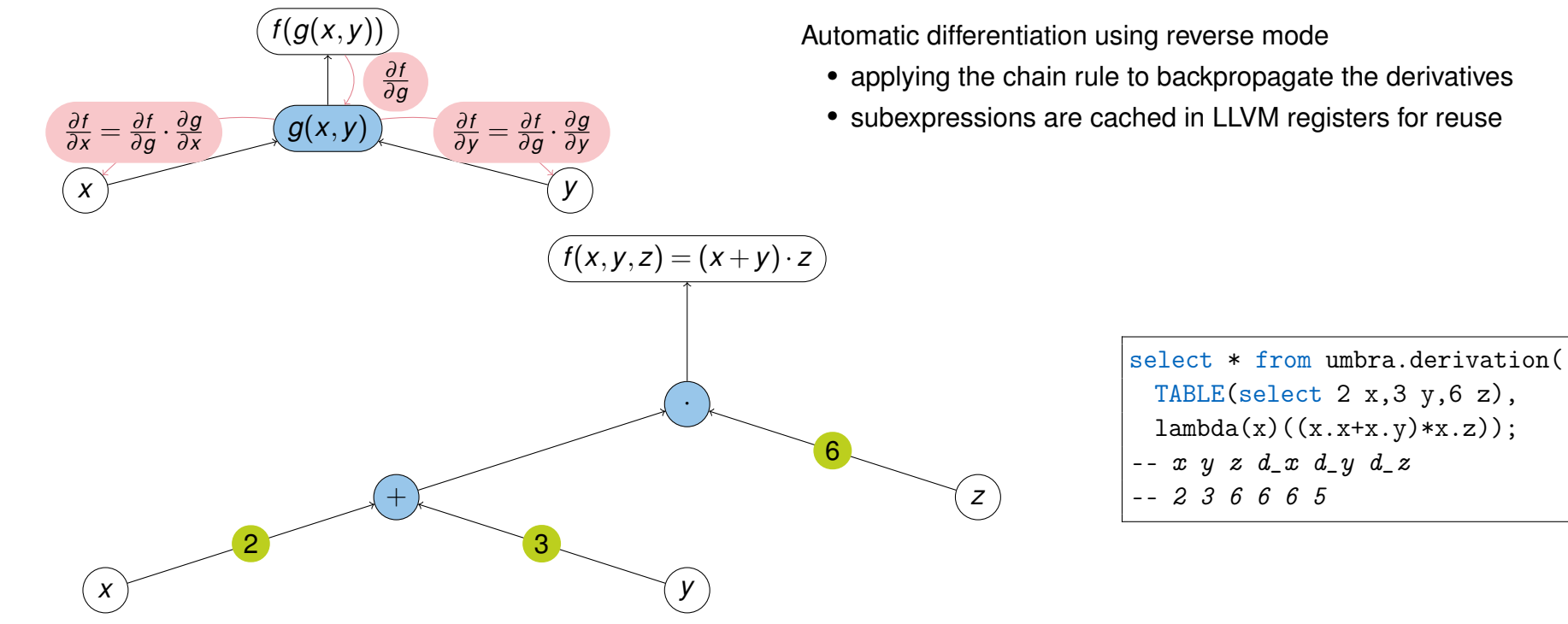

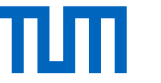

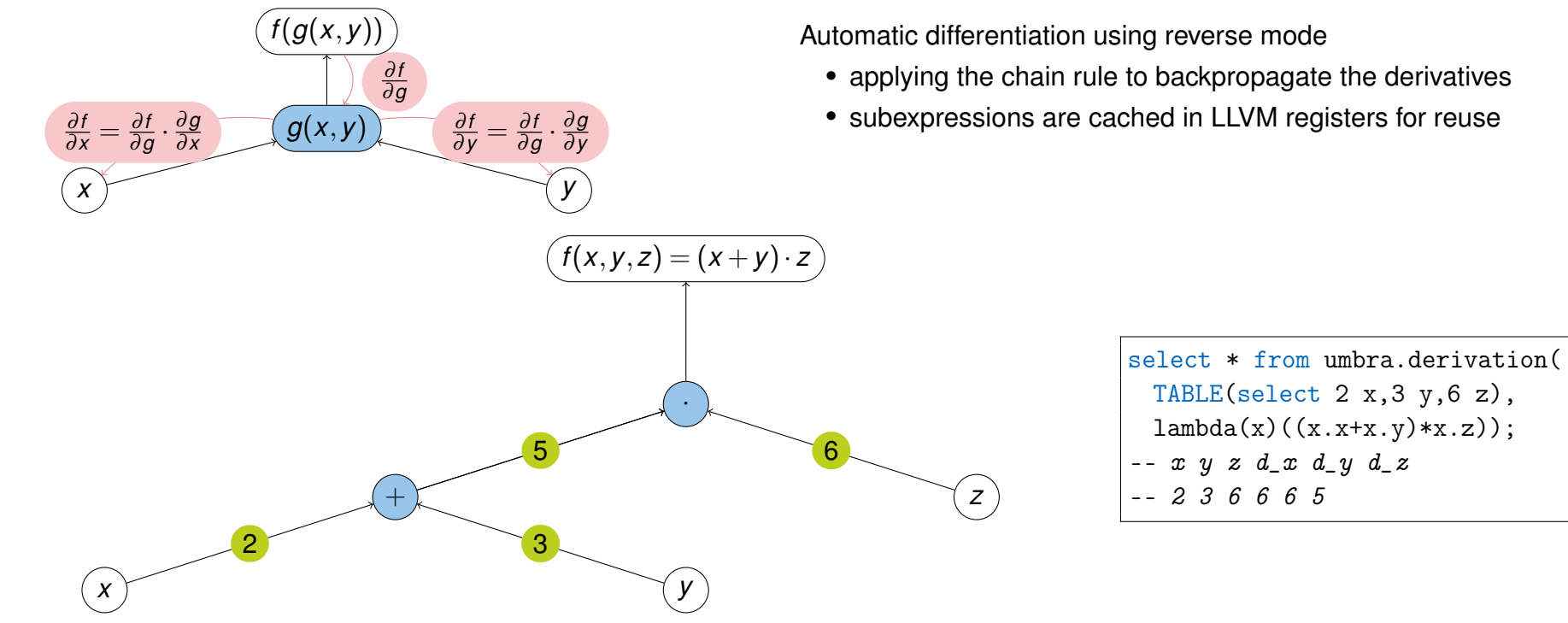

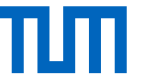

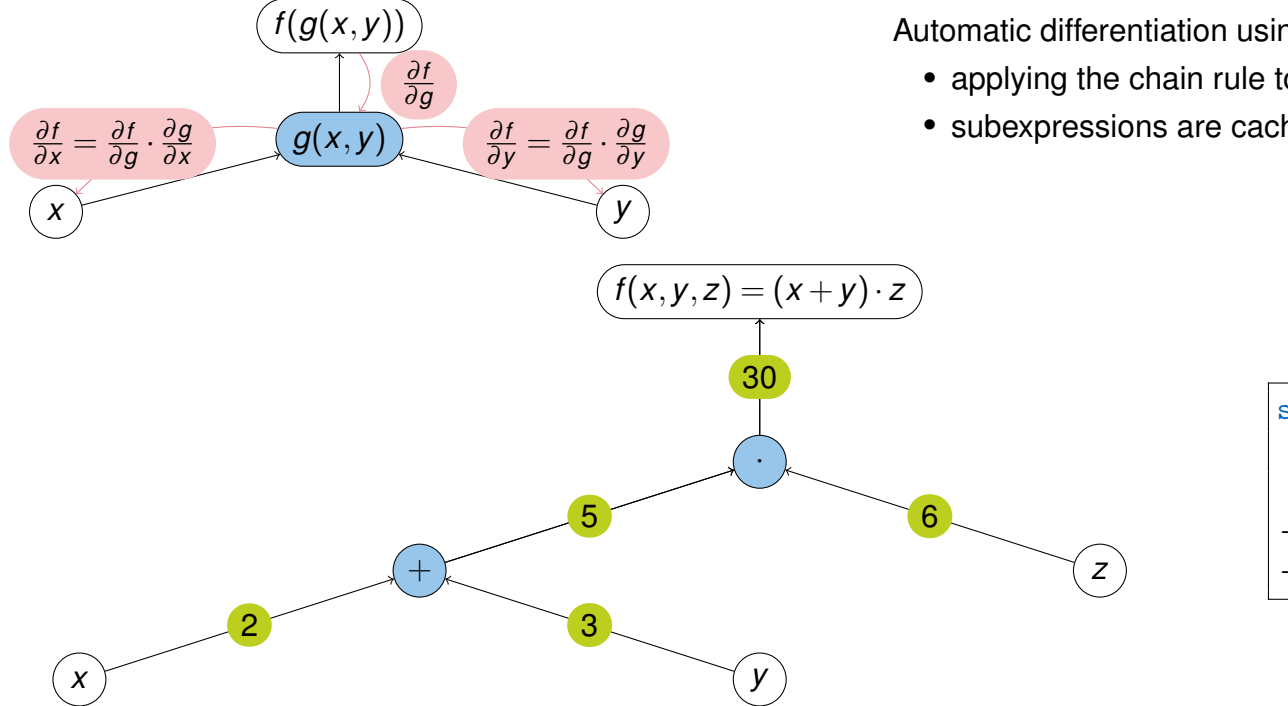

Automatic differentiation using reverse mode

- applying the chain rule to backpropagate the derivatives
- subexpressions are cached in LLVM registers for reuse

```
select * from umbra.derivation(
 TABLE(select 2 x,3 y,6 z),
 lambda(x)((x.x+x.y)*x.z));- x y z d_x d_y d_z
-- 2 3 6 6 6 5
```
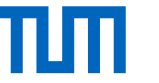

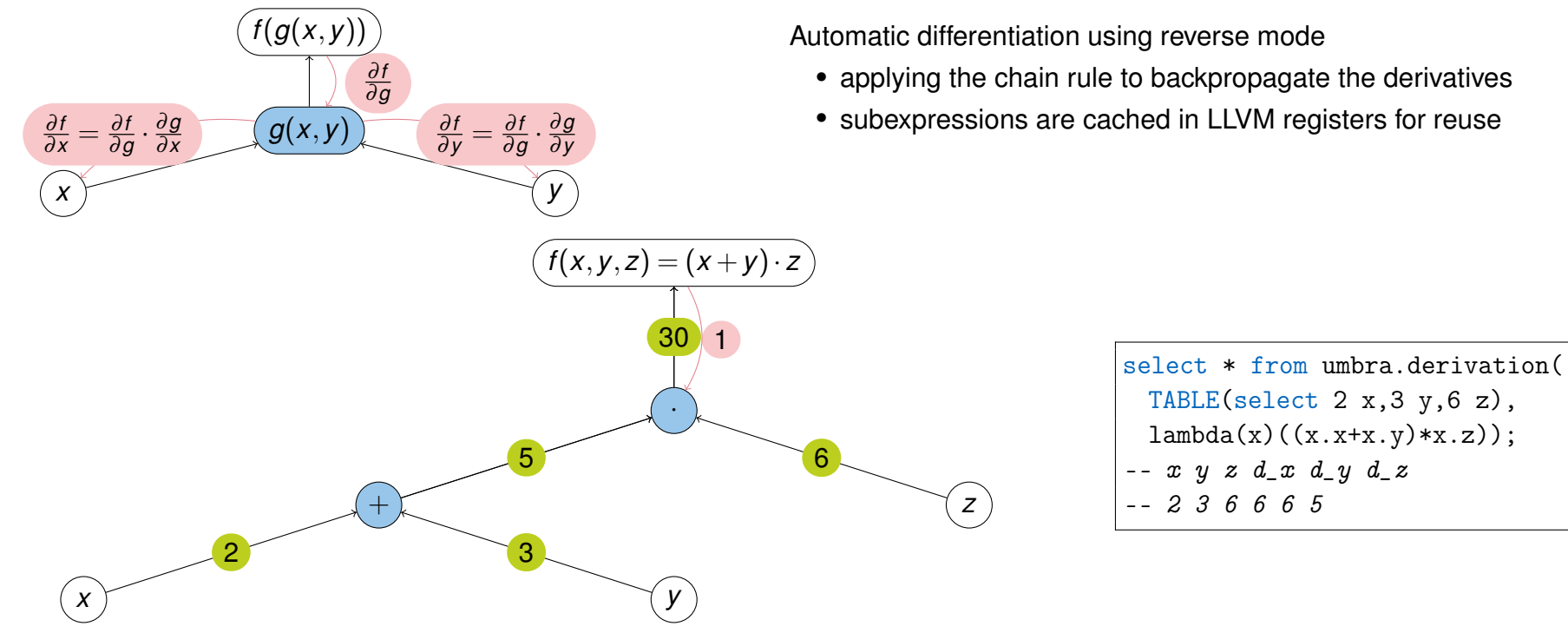

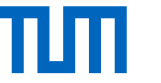

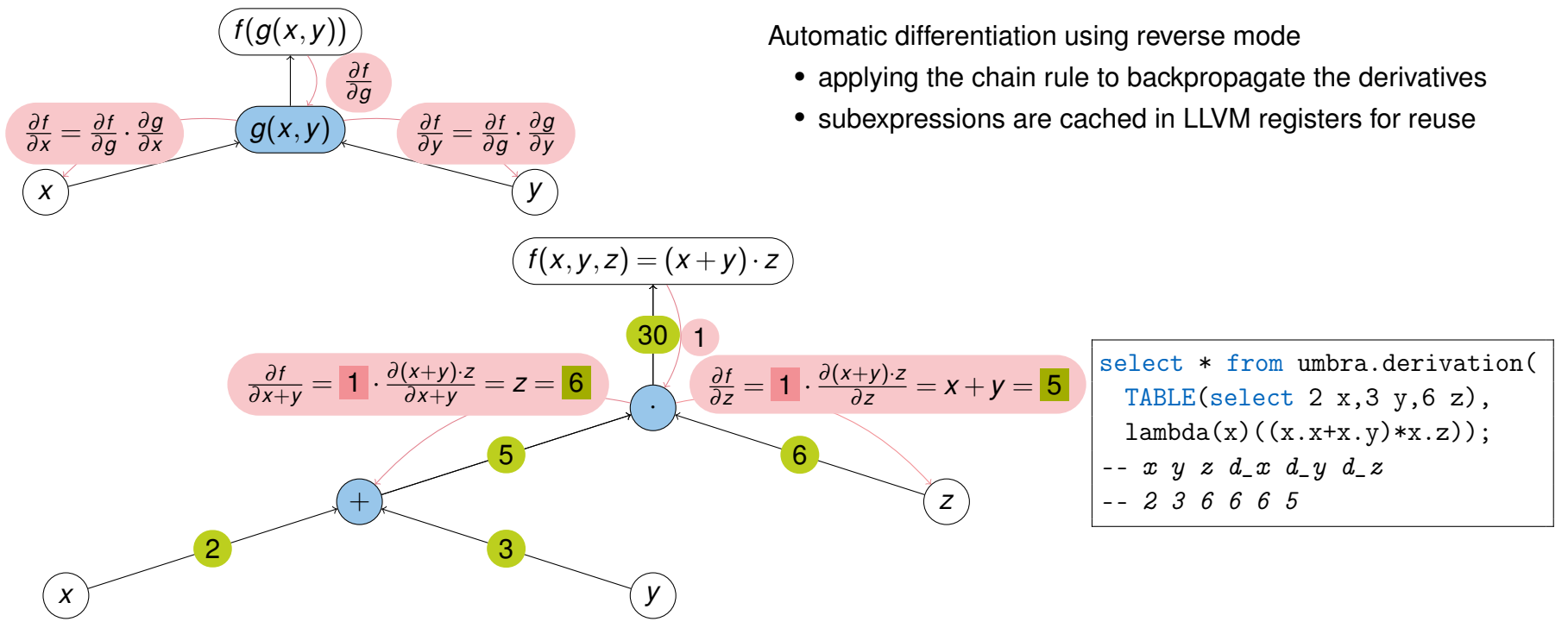

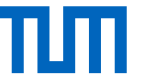

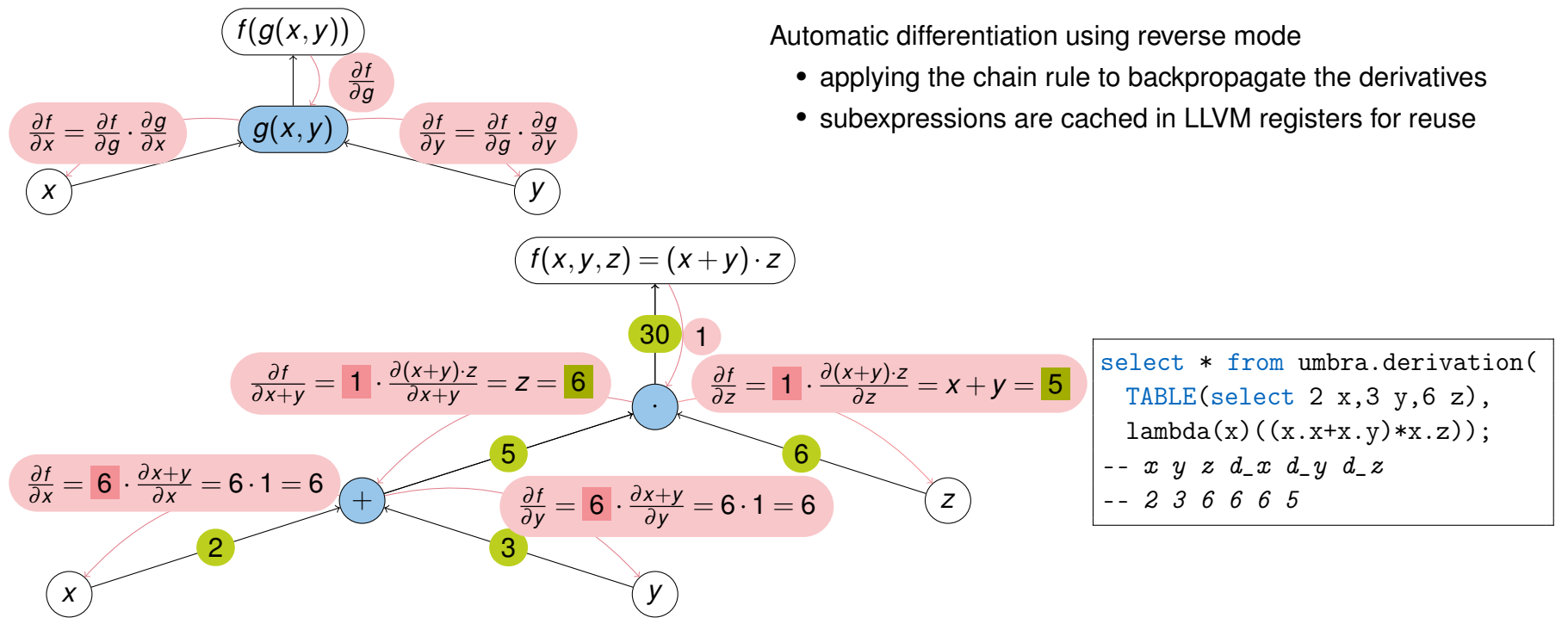

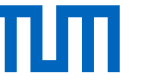

```
1: function DERIVE(Z,seed)
```

```
Input: (x + y) \cdot z, x := 2, y := 3, z := 6derive((x + y) \cdot z,1)
```
3: **else if** *Z* matches *X* −*Y* **then** DERIVE(*X*,*seed*); DERIVE(*Y*,−*seed*)

2: **if** *Z* matches  $X + Y$  then DERIVE(*X*, seed); DERIVE(*Y*, seed)

- 4: **else if** *Z* matches  $X \cdot Y$  then DERIVE(*X*, seed  $\cdot$  *y*); DERIVE(*Y*, seed  $\cdot$  *x*)
- 5: **else if** *isVariable*(*Z*) **then** <sup>∂</sup> <sup>∂</sup>*<sup>Z</sup>* <sup>←</sup> <sup>∂</sup> <sup>∂</sup>*<sup>Z</sup>* +*seed*

```
void deriveDerivation(/*...*/ Value seed, std::unordered_map<const IU*, Value>& derivatives) const {
switch (z.getFunction()) {
 case KnownFunction::Add:
  context.deriveDerivatives(z.getLeft(), seed, derivatives);
  context.deriveDerivatives(z.getRight(), seed, derivatives);
  break;
 case KnownFunction::Mul:
  context.deriveDerivatives(z.getLeft(), seed.evaluateBinary(KnownFunction::Mul, right), derivatives);
  context.deriveDerivatives(z.getRight(), seed.evaluateBinary(KnownFunction::Mul, left), derivatives);
  break;
/*...*/
```
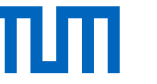

```
1: function DERIVE(Z,seed)
```
- 2: **if** *Z* matches  $X + Y$  then DERIVE(*X*, seed); DERIVE(*Y*, seed)
- 3: **else if** *Z* matches *X* −*Y* **then** DERIVE(*X*,*seed*); DERIVE(*Y*,−*seed*)
- 4: **else if** *Z* matches  $X \cdot Y$  then DERIVE(*X*, seed  $\cdot$  *y*); DERIVE(*Y*, seed  $\cdot$  *x*)
- 5: **else if** *isVariable*(*Z*) **then** <sup>∂</sup> <sup>∂</sup>*<sup>Z</sup>* <sup>←</sup> <sup>∂</sup> <sup>∂</sup>*<sup>Z</sup>* +*seed*

```
Input: (x + y) \cdot z, x := 2, y := 3, z := 6derive((x + y) \cdot z, 1)
```
• derive $(x + y, 1 \cdot z = 1 \cdot 6)$ 

```
• derive(z,1 \cdot (x + y) = 1 \cdot 5)
```

```
void deriveDerivation(/*...*/ Value seed, std::unordered_map<const IU*, Value>& derivatives) const {
switch (z.getFunction()) {
 case KnownFunction::Add:
  context.deriveDerivatives(z.getLeft(), seed, derivatives);
  context.deriveDerivatives(z.getRight(), seed, derivatives);
  break;
 case KnownFunction::Mul:
  context.deriveDerivatives(z.getLeft(), seed.evaluateBinary(KnownFunction::Mul, right), derivatives);
  context.deriveDerivatives(z.getRight(), seed.evaluateBinary(KnownFunction::Mul, left), derivatives);
  break;
```
/\*...\*/

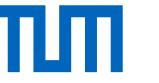

```
1: function DERIVE(Z,seed)
```
- 2: **if** *Z* matches  $X + Y$  then DERIVE(*X*, seed); DERIVE(*Y*, seed)
- 3: **else if** *Z* matches *X* −*Y* **then** DERIVE(*X*,*seed*); DERIVE(*Y*,−*seed*)
- 4: **else if** *Z* matches  $X \cdot Y$  then DERIVE(*X*, seed  $\cdot$  *y*); DERIVE(*Y*, seed  $\cdot$  *x*)
- 5: **else if** *isVariable*(*Z*) **then** <sup>∂</sup> <sup>∂</sup>*<sup>Z</sup>* <sup>←</sup> <sup>∂</sup> <sup>∂</sup>*<sup>Z</sup>* +*seed*

```
Input: (x + y) \cdot z, x := 2, y := 3, z := 6derive((x + y) \cdot z, 1)
```
- derive $(x + y, 1 \cdot z = 1 \cdot 6)$
- $-$  derive $(x, 6 \cdot 1 = 6)$
- $-$  derive( $y, 6 \cdot 1 = 6$ )
- derive $(z,1 \cdot (x + y) = 1 \cdot 5)$

```
void deriveDerivation(/*...*/ Value seed, std::unordered_map<const IU*, Value>& derivatives) const {
switch (z.getFunction()) {
 case KnownFunction::Add:
  context.deriveDerivatives(z.getLeft(), seed, derivatives);
  context.deriveDerivatives(z.getRight(), seed, derivatives);
  break;
 case KnownFunction::Mul:
  context.deriveDerivatives(z.getLeft(), seed.evaluateBinary(KnownFunction::Mul, right), derivatives);
  context.deriveDerivatives(z.getRight(), seed.evaluateBinary(KnownFunction::Mul, left), derivatives);
  break;
```
/\*...\*/

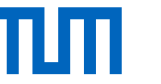

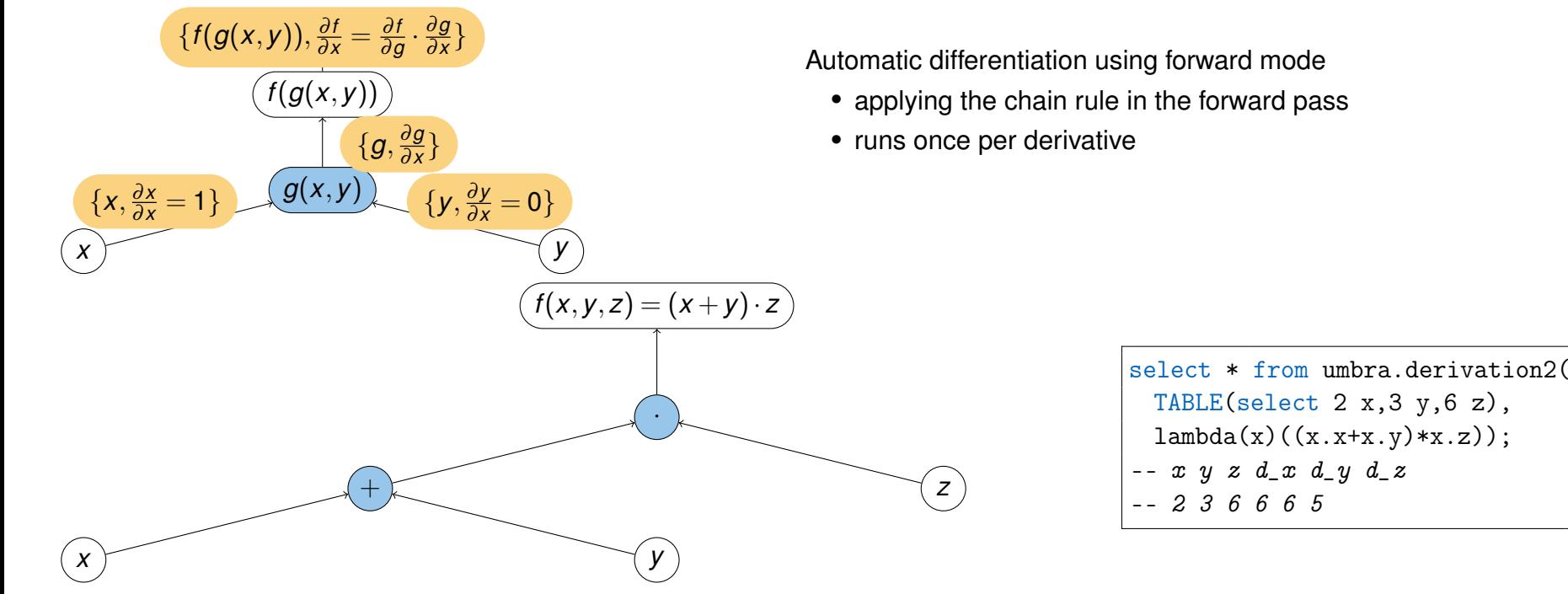

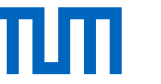

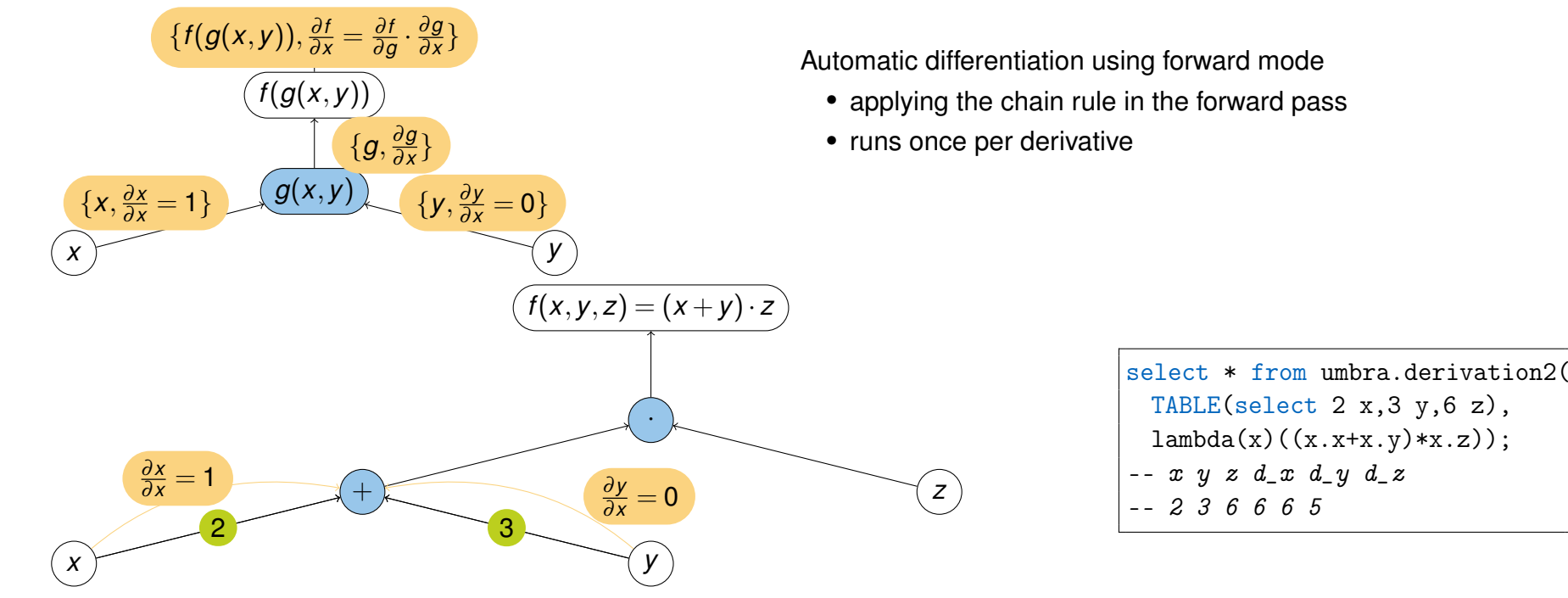

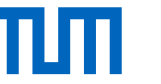

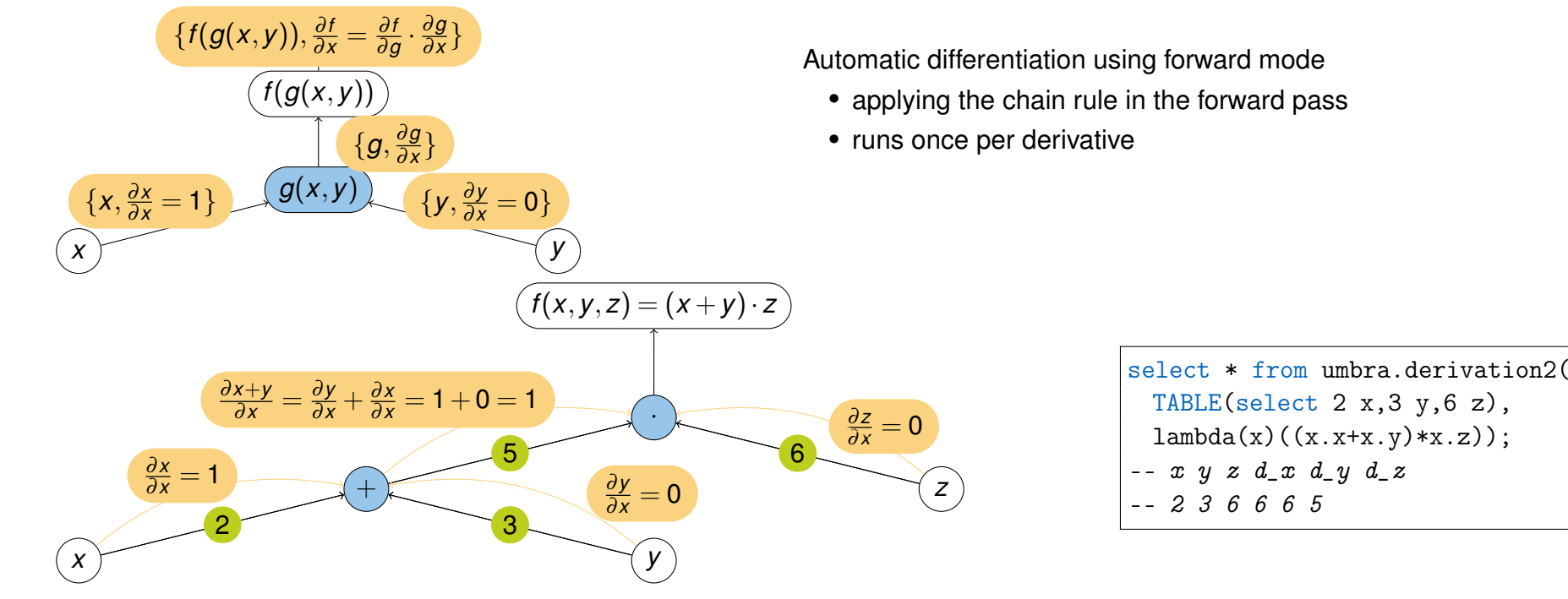

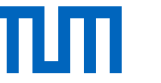

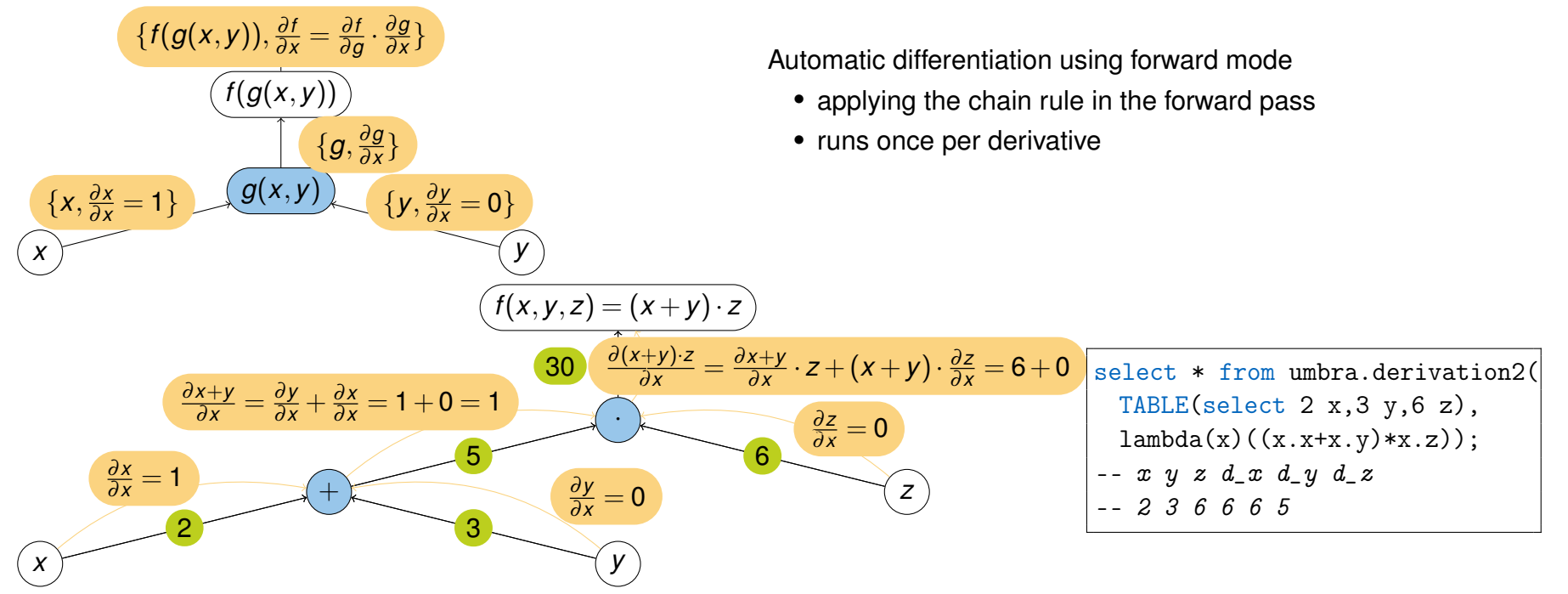

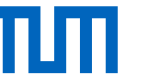

1: **function** EVAL(*Z*,*V*) 2: **if** *isVariable*(*Z*) **then** 3: **if** *Z* matches *V* then return  $\{z, 1\}$ 4: **elsereturn**  $\{z,0\}$  $\mathsf{S}: \qquad \mathsf{else}\{X,X'\} \leftarrow \mathsf{EVAL}(X,V);\{y,y'\} \leftarrow \mathsf{EVAL}(Y,V)$ 6: **if** *Z* matches  $X + Y$  then return  $\{x + y, x' + y'\}$ 7: **else if** *Z* matches *X* − *Y* then return { $x - y$ ,  $x' - y'$ } 8: **else if** *Z* matches *X* · *Y* then return  $\{x \cdot y, x' \cdot y + x \cdot y'\}$ shared\_ptr<dual> forwardDeriveBinaryExpression(BinaryExpression\* z, IU\* v) { switch (z->getFunction()) { case KnownFunction::Add: { auto left = forwardDeriveExpression(z->getInput(0), v); auto right = forwardDeriveExpression(z->getInput(1),  $v$ ); return make\_shared<Autodiff::dual>(/\*...\*/

```
Maximilian E. Schüle (TUM) | LLVM Code Optimisation for Automatic Differentiation 14
```
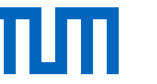

1: **function** EVAL(*Z*,*V*) 2: **if** *isVariable*(*Z*) **then** 3: **if** *Z* matches *V* then return  $\{z, 1\}$ 4: **elsereturn**  $\{z,0\}$  $\mathsf{S}: \qquad \mathsf{else}\{X,X'\} \leftarrow \mathsf{EVAL}(X,V);\{y,y'\} \leftarrow \mathsf{EVAL}(Y,V)$ 6: **if** *Z* matches  $X + Y$  then return  $\{x + y, x' + y'\}$ 7: **else if** *Z* matches *X* − *Y* then return { $x - y$ ,  $x' - y'$ } 8: **else if** *Z* matches *X* · *Y* then return  $\{x \cdot y, x' \cdot y + x \cdot y'\}$ shared\_ptr<dual> forwardDeriveBinaryExpression(BinaryExpression\* z, IU\* v) {

```
switch (z->getFunction()) {
  case KnownFunction::Add: {
     auto left = forwardDeriveExpression(z->getInput(0), v);
     auto right = forwardDeriveExpression(z->getInput(1), v);
     return make_shared<Autodiff::dual>(/*...*/
```
- eval $((x+y),x)$ :
- eval $(z,x)$ : returns  $\{6,0\}$

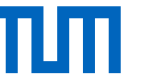

1: **function** EVAL(*Z*,*V*) 2: **if** *isVariable*(*Z*) **then** 3: **if** *Z* matches *V* then return  $\{z, 1\}$ 4: **elsereturn**  $\{z,0\}$  $\mathsf{S}: \qquad \mathsf{else}\{X,X'\} \leftarrow \mathsf{EVAL}(X,V);\{y,y'\} \leftarrow \mathsf{EVAL}(Y,V)$ 6: **if** *Z* matches  $X + Y$  then return  $\{x + y, x' + y'\}$ 7: **else if** *Z* matches *X* − *Y* then return { $x - y$ ,  $x' - y'$ }

8: **else if** *Z* matches *X* · *Y* then return  $\{x \cdot y, x' \cdot y + x \cdot y'\}$ 

- eval $((x+y),x)$ :
	- − eval(*x*,x): returns {2,1}
	- − eval(*y*,x): returns {3,0}
- eval $(z,x)$ : returns  $\{6,0\}$

```
shared_ptr<dual> forwardDeriveBinaryExpression(BinaryExpression* z, IU* v) {
  switch (z->getFunction()) {
     case KnownFunction::Add: {
        auto left = forwardDeriveExpression(z->getInput(0), v);
        auto right = forwardDeriveExpression(z->getInput(1), v);
        return make_shared<Autodiff::dual>(/*...*/
```
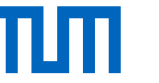

1: **function** EVAL(*Z*,*V*) 2: **if** *isVariable*(*Z*) **then** 3: **if** *Z* matches *V* then return  $\{z, 1\}$ 4: **elsereturn**  $\{z,0\}$  $\mathsf{S}: \qquad \mathsf{else}\{X,X'\} \leftarrow \mathsf{EVAL}(X,V);\{y,y'\} \leftarrow \mathsf{EVAL}(Y,V)$ 6: **if** *Z* matches  $X + Y$  then return  $\{x + y, x' + y'\}$ 7: **else if** *Z* matches *X* − *Y* then return { $x - y$ ,  $x' - y'$ }

8: **else if** *Z* matches *X* · *Y* then return  $\{x \cdot y, x' \cdot y + x \cdot y'\}$ 

- eval( $(x + y)$ ,x): returns  $\{5, 1 + 0 = 1\}$ 
	- − eval(*x*,x): returns {2,1}
	- − eval(*y*,x): returns {3,0}
- eval $(z,x)$ : returns  $\{6,0\}$

```
shared_ptr<dual> forwardDeriveBinaryExpression(BinaryExpression* z, IU* v) {
  switch (z->getFunction()) {
     case KnownFunction::Add: {
        auto left = forwardDeriveExpression(z->getInput(0), v);
        auto right = forwardDeriveExpression(z->getInput(1), v);
        return make_shared<Autodiff::dual>(/*...*/
```
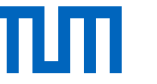

1: **function** EVAL(*Z*,*V*) 2: **if** *isVariable*(*Z*) **then** 3: **if** *Z* matches *V* then return  $\{z, 1\}$ 4: **elsereturn**  $\{z,0\}$  $\mathsf{S}: \qquad \mathsf{else}\{X,X'\} \leftarrow \mathsf{EVAL}(X,V);\{y,y'\} \leftarrow \mathsf{EVAL}(Y,V)$ 6: **if** *Z* matches  $X + Y$  then return  $\{x + y, x' + y'\}$ 

- 7: **else if** *Z* matches *X* − *Y* then return { $x y$ ,  $x' y'$ }
- 8: **else if** *Z* matches *X* · *Y* then return  $\{x \cdot y, x' \cdot y + x \cdot y'\}$

Input:  $(x + y) \cdot z$ ,  $x := 2$ ,  $y := 3$ ,  $z := 6$ eval( $(x + y) \cdot z$ ,x): returns {5,1  $\cdot$  6 + 5  $\cdot$  0 = 6} • eval $((x + y),x)$ : returns  $\{5, 1 + 0 = 1\}$ − eval(*x*,x): returns {2,1}

- − eval(*y*,x): returns {3,0}
- eval $(z,x)$ : returns  $\{6,0\}$

```
shared_ptr<dual> forwardDeriveBinaryExpression(BinaryExpression* z, IU* v) {
  switch (z->getFunction()) {
     case KnownFunction::Add: {
        auto left = forwardDeriveExpression(z->getInput(0), v);
        auto right = forwardDeriveExpression(z->getInput(1), v);
        return make_shared<Autodiff::dual>(/*...*/
```
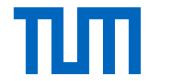

#### Code-Generation for GPU

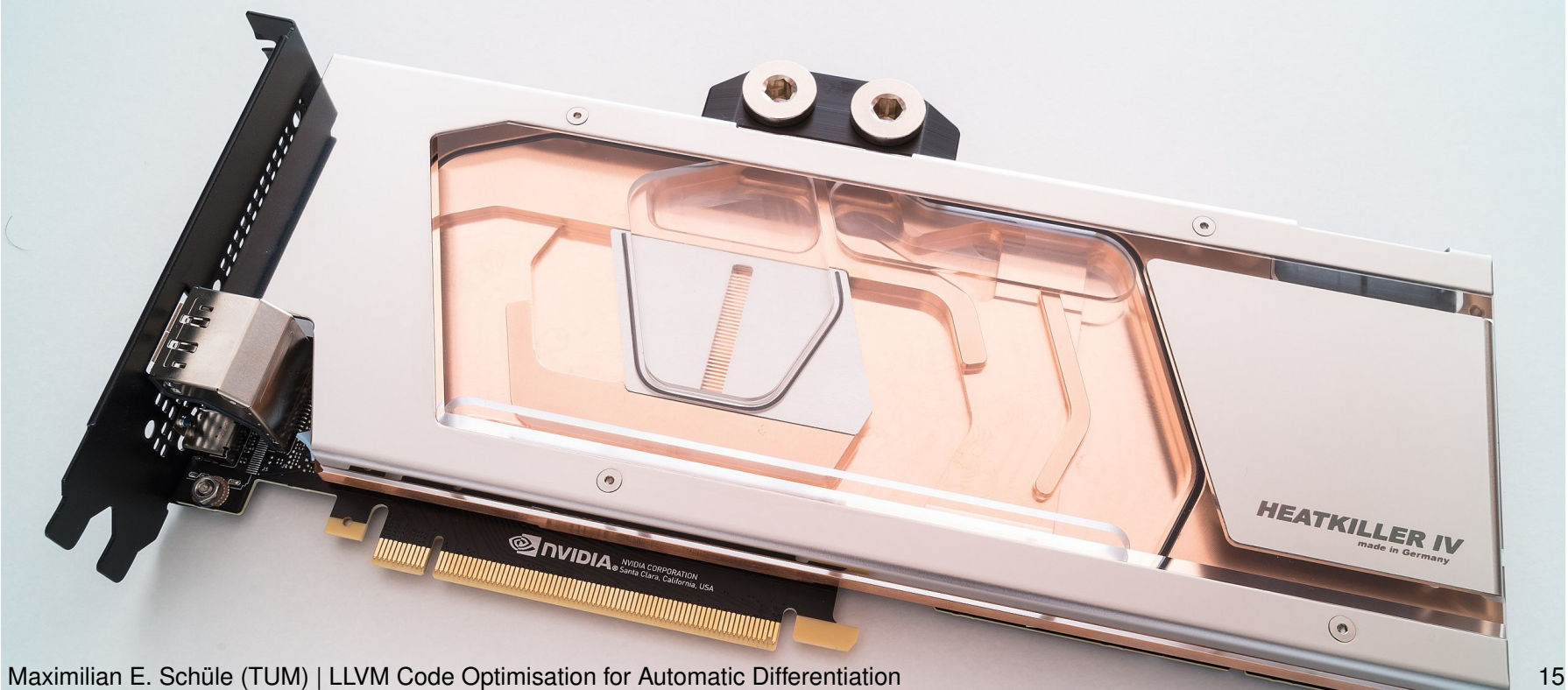

# пш

# Code-Generation for GPU

#### **LLVM IR: forward mode (before compiler optimisation)**

• Example: linear regression, mean squared error:

$$
L = (w_0 \cdot x_0 + x_1 \cdot w_1 + b - y)^2,
$$
  
\n
$$
\frac{\partial L}{\partial w_0} = 2 \cdot (w_0 \cdot x_0 + x_1 \cdot w_1 + b - y) \cdot x_0,
$$
  
\n
$$
\frac{\partial L}{\partial w_1} = 2 \cdot (w_0 \cdot x_0 + x_1 \cdot w_1 + b - y) \cdot x_1.
$$

- $(w_0 \cdot x_0 + x_1 \cdot w_1 + b y)$  computed twice
- red: GPU-specific (determine memory positions)

 $%4 = \text{tail call } i32$  @llvm.nvvm.read.ptx.sreg.tid.x(), !range !8 %5 = tail call i32 @llvm.nvvm.read.ptx.sreg.ntid.x(), !range !9  $%6 = \text{tail call } i32 \text{ @llvm.nvvm.read.}$  ptx.sreg.ctaid.x(), !range !10  $\frac{1}{2}$ CUDABuiltin\_cpp\_97\_ = mul i32  $\frac{1}{6}$ ,  $\frac{1}{5}$  $\frac{1}{2}$ CUDABuiltin\_cpp\_97\_0 = add i32  $\frac{1}{2}$ CUDABuiltin\_cpp\_97\_,  $\frac{1}{4}$ %CodeGen cpp  $1539$  = zext i32 %CUDABuiltin cpp 97 0 to i64 %Autodiff\_cpp\_700\_ = getelementptr double, double\* %arg4, i64 %CodeGen\_cpp\_1539\_ %Autodiff\_cpp\_700\_2 = getelementptr double, double\* %arg5, i64 %CodeGen\_cpp\_1539\_ %Autodiff cpp 700  $4 =$  getelementptr double, double\* %3, i64 %CodeGen cpp 1539 %Autodiff\_cpp\_700\_6 = getelementptr double, double\* %2, i64 %CodeGen\_cpp\_1539\_  $\lambda$ Autodiff\_cpp\_700\_8 = getelementptr double, double\*  $\lambda$ 0, i64  $\lambda$ CodeGen\_cpp\_1539\_  $\lambda$ Autodiff\_cpp\_700\_10 = getelementptr double, double\*  $\lambda$ 1, i64  $\lambda$ CodeGen\_cpp\_1539\_ %Autodiff\_cpp\_519\_ = load double, double\* %Autodiff\_cpp\_700\_, align 8 %Autodiff\_cpp\_519\_11 = load double, double\* %Autodiff\_cpp\_700\_4, align 8 %Autodiff\_cpp\_519\_12 = load double, double\* %Autodiff\_cpp\_700\_6, align 8 %Autodiff\_cpp\_501\_ = fmul double %Autodiff\_cpp\_519\_11, %Autodiff\_cpp\_519\_12 %Autodiff\_cpp\_519\_13 = load double, double\* %Autodiff\_cpp\_700\_10, align 8 %Autodiff\_cpp\_519\_14 = load double, double\* %Autodiff\_cpp\_700\_8, align 8 %Autodiff\_cpp\_501\_15 = fmul double %Autodiff\_cpp\_519\_13, %Autodiff\_cpp\_519\_14 %Autodiff\_cpp\_493\_ = fadd double %Autodiff\_cpp\_501\_, %Autodiff\_cpp\_501\_15  $\frac{1}{2}$ Autodiff\_cpp\_493\_16 = fadd double  $\frac{1}{2}$ Autodiff\_cpp\_519\_,  $\frac{1}{2}$ Autodiff\_cpp\_493\_16 %Autodiff\_cpp\_519\_17 = load double, double\* %Autodiff\_cpp\_700\_2, align 8 %Autodiff  $cpp_497 = fsub$  double %Autodiff  $cpp_493$  16, %Autodiff  $cpp_519$  17 %Autodiff\_cpp\_501\_18 = fmul double %Autodiff\_cpp\_497\_,  $2.0000000e+00$ %Autodiff\_cpp\_501\_20 = fmul double %Autodiff\_cpp\_519\_13, %Autodiff\_cpp\_501\_18 %7 = getelementptr inbounds double, double\* %result, i64 %CodeGen\_cpp\_1539\_ store double %Autodiff\_cpp\_501\_20, double\* %7, align 8 %Autodiff\_cpp\_519\_21 = load double, double\* %Autodiff\_cpp\_700\_, align 8 %Autodiff\_cpp\_519\_22 = load double, double\* %Autodiff\_cpp\_700\_4, align 8 %Autodiff\_cpp\_519\_23 = load double, double\* %Autodiff\_cpp\_700\_6, align 8 %Autodiff\_cpp\_501\_24 = fmul double %Autodiff\_cpp\_519\_22, %Autodiff\_cpp\_519\_23 %Autodiff\_cpp\_519\_25 = load double, double\* %Autodiff\_cpp\_700\_10, align 8 %Autodiff\_cpp\_519\_26 = load double, double\* %Autodiff\_cpp\_700\_8, align 8 %Autodiff\_cpp\_501\_27 = fmul double %Autodiff\_cpp\_519\_25, %Autodiff\_cpp\_519\_26 %Autodiff\_cpp\_493\_28 = fadd double %Autodiff\_cpp\_501\_24, %Autodiff\_cpp\_501\_27 %Autodiff  $cpp$  493 29 = fadd double %Autodiff  $cpp$  519 21, %Autodiff  $cpp$  493 28 %Autodiff  $cpp 519 30 = load double$ , double\* %Autodiff  $cpp 700 2$ , align 8 %Autodiff\_cpp\_497\_31 = fsub double %Autodiff\_cpp\_493\_29, %Autodiff\_cpp\_519\_30 %Autodiff\_cpp\_501\_32 = fmul double %Autodiff\_cpp\_497\_31,  $2.000000e+00$ %Autodiff\_cpp\_501\_34 = fmul double %Autodiff\_cpp\_519\_22, %Autodiff\_cpp\_501\_32  $\text{\%Autodiff_cpp_704}$  = add i32  $\text{\%CUDABuiltin_cpp_97_0}$ , 32768  $\text{\%CodeGen\_cmp}\_1599\_35 = \text{zext } i32 \text{ \%Autodiff\_cmp}\_704\_to i64$ %8 = getelementptr inbounds double, double\* %result, i64 %CodeGen\_cpp\_1599\_35 store double %Autodiff\_cpp\_501\_34, double\* %8, align 8 ret void

# пп

# Code-Generation for GPU

#### **LLVM IR: forward mode (after compiler optimisation)**

• Example: linear regression, mean squared error:

$$
L = (w_0 \cdot x_0 + x_1 \cdot w_1 + b - y)^2,
$$
  
\n
$$
\frac{\partial L}{\partial w_0} = 2 \cdot (w_0 \cdot x_0 + x_1 \cdot w_1 + b - y) \cdot x_0,
$$
  
\n
$$
\frac{\partial L}{\partial w_1} = 2 \cdot (w_0 \cdot x_0 + x_1 \cdot w_1 + b - y) \cdot x_1.
$$

- $(w_0 \cdot x_0 + x_1 \cdot w_1 + b y)$  computed once
- red: GPU-specific (determine memory positions)

 $%3 = \text{tail call } i32$  @llvm.nvvm.read.ptx.sreg.tid.x(), !range !8 %4 = tail call i32 @llvm.nvvm.read.ptx.sreg.ntid.x(), !range !9  $%5 = \text{tail call } i32$  @llvm.nvvm.read.ptx.sreg.ctaid.x(), !range !10  $\frac{1}{2}$ CUDABuiltin\_cpp\_97\_ = mul i32  $\frac{1}{2}$ 5,  $\frac{1}{4}$  $\frac{1}{2}$ CUDABuiltin\_cpp\_97\_0 = add i32  $\frac{1}{2}$ CUDABuiltin\_cpp\_97\_,  $\frac{1}{2}$ 3 %CodeGen\_cpp\_1539 = zext i32 %CUDABuiltin\_cpp\_97\_0 to i64 %Autodiff\_cpp\_700\_ = getelementptr double, double\* %arg4, i64 %CodeGen\_cpp\_1539\_ %Autodiff\_cpp\_700\_2 = getelementptr double, double\* %arg5, i64 %CodeGen\_cpp\_1539\_ %Autodiff\_cpp\_700\_4 = getelementptr double, double\* %2, i64 %CodeGen\_cpp\_1539\_ %Autodiff\_cpp\_700\_6 = getelementptr double, double\* %1, i64 %CodeGen\_cpp\_1539\_ %Autodiff\_cpp\_700\_8 = getelementptr double, double\* %0, i64 %CodeGen\_cpp\_1539\_ %Autodiff\_cpp\_700\_10 = getelementptr double, double\* %"01", i64 %CodeGen\_cpp\_1539\_ %Autodiff\_cpp\_519\_ = load double, double\* %Autodiff\_cpp\_700\_, align 8 %Autodiff\_cpp\_519\_11 = load double, double\* %Autodiff\_cpp\_700\_4, align 8 %Autodiff\_cpp\_519\_12 = load double, double\* %Autodiff\_cpp\_700\_6, align 8 %Autodiff\_cpp\_501\_ = fmul double %Autodiff\_cpp\_519\_11, %Autodiff\_cpp\_519\_12 %Autodiff\_cpp\_519\_13 = load double, double\* %Autodiff\_cpp\_700\_10, align 8 %Autodiff\_cpp\_519\_14 = load double, double\* %Autodiff\_cpp\_700\_8, align 8 %Autodiff  $cpp 501 15 = fmul double %Autodiff cop 519 13, %Autodiff cop 519 14$ %Autodiff\_cpp\_493\_ = fadd double %Autodiff\_cpp\_501\_, %Autodiff\_cpp\_501\_15 %Autodiff\_cpp\_493\_16 = fadd double %Autodiff\_cpp\_519\_, %Autodiff\_cpp\_493\_ %Autodiff\_cpp\_519\_17 = load double, double\* %Autodiff\_cpp\_700\_2, align 8 %Autodiff  $cpp_497 = fsub$  double %Autodiff  $cpp_493$  16, %Autodiff  $cpp_519$  17 %Autodiff\_cpp\_501\_18 = fmul double %Autodiff\_cpp\_497\_,  $2.0000000e+00$ %Autodiff\_cpp\_501\_20 = fmul double %Autodiff\_cpp\_519\_13, %Autodiff\_cpp\_501\_18 %6 = getelementptr inbounds double, double\* %result, i64 %CodeGen\_cpp\_1539\_ store double %Autodiff\_cpp\_501\_20, double\* %6, align 8 %Autodiff\_cpp\_501\_34 = fmul double %Autodiff\_cpp\_519\_11, %Autodiff\_cpp\_501\_18 %Autodiff\_cpp\_704\_ = add i32 %CUDABuiltin\_cpp\_97\_0, 32768 %CodeGen\_cpp\_1599\_35 = zext i32 %Autodiff\_cpp\_704\_ to i64 %7 = getelementptr inbounds double, double\* %result, i64 %CodeGen\_cpp\_1599\_35 store double %Autodiff\_cpp\_501\_34, double\* %7, align 8 ret void

# пш

# Code-Generation for GPU

#### **LLVM IR: reverse mode**

• Example: linear regression, mean squared error:

$$
L = (w_0 \cdot x_0 + x_1 \cdot w_1 + b - y)^2,
$$
  
\n
$$
\frac{\partial L}{\partial w_0} = 2 \cdot (w_0 \cdot x_0 + x_1 \cdot w_1 + b - y) \cdot x_0,
$$
  
\n
$$
\frac{\partial L}{\partial w_1} = 2 \cdot (w_0 \cdot x_0 + x_1 \cdot w_1 + b - y) \cdot x_1.
$$

- $(w_0 \cdot x_0 + x_1 \cdot w_1 + b v)$  computed once
- red: GPU-specific (determine memory positions)

 $%4 = \text{tail call }132$  @llvm.nvvm.read.ptx.sreg.tid.x(), !range !8 %5 = tail call i32 @llvm.nvvm.read.ptx.sreg.ntid.x(), !range !9  $%6 = \text{tail call } i32 \text{ @llvm.nvvm.read.txt.sreg.ctaid.x(), } \text{range} !10$  $\frac{1}{2}$ CUDABuiltin\_cpp\_97\_ = mul i32  $\frac{1}{6}$ ,  $\frac{1}{4}$ 5 %CUDABuiltin\_cpp\_97\_1 = add i32 %CUDABuiltin\_cpp\_97\_, %4 %CodeGen cpp  $1539$  = zext i32 %CUDABuiltin cpp 97 1 to i64 %Autodiff\_cpp\_616\_ = getelementptr double, double\* %arg0, i64 %CodeGen\_cpp\_1539\_ %Autodiff\_cpp\_616\_3 = getelementptr double, double\* %arg00, i64 %CodeGen\_cpp\_1539\_ %Autodiff cpp 616 5 = getelementptr double, double\* %3, i64 %CodeGen cpp 1539 %Autodiff\_cpp\_616\_7 = getelementptr double, double\* %2, i64 %CodeGen\_cpp\_1539\_ %Autodiff\_cpp\_616\_9 = getelementptr double, double\* %0, i64 %CodeGen\_cpp\_1539\_ %Autodiff\_cpp\_616\_11 = getelementptr double, double\* %1, i64 %CodeGen\_cpp\_1539\_ %Autodiff\_cpp\_519\_ = load double, double\* %Autodiff\_cpp\_616\_, align 8 %Autodiff\_cpp\_519\_12 = load double, double\* %Autodiff\_cpp\_616\_5, align 8 %Autodiff\_cpp\_519\_13 = load double, double\* %Autodiff\_cpp\_616\_7, align 8 %Autodiff\_cpp\_501\_ = fmul double %Autodiff\_cpp\_519\_12, %Autodiff\_cpp\_519\_13 %Autodiff\_cpp\_519\_14 = load double, double\* %Autodiff\_cpp\_616\_11, align 8 %Autodiff\_cpp\_519\_15 = load double, double\* %Autodiff\_cpp\_616\_9, align 8 %Autodiff  $cpp 501 16 = fmul double %Autodiff cop 519 14, %Autodiff cop 519 15$ %Autodiff\_cpp\_493\_ = fadd double %Autodiff\_cpp\_501\_, %Autodiff\_cpp\_501\_16 %Autodiff\_cpp\_493\_17 = fadd double %Autodiff\_cpp\_519\_, %Autodiff\_cpp\_493\_ %Autodiff\_cpp\_519\_18 = load double, double\* %Autodiff\_cpp\_616\_3, align 8 %Autodiff  $cpp_497 = fsub$  double %Autodiff  $cpp_493$  17, %Autodiff  $cpp_519$  18 %Autodiff\_cpp\_317\_19 = fmul double %Autodiff\_cpp\_497\_,  $2.0000000e+00$ %Autodiff\_cpp\_302\_ = fmul double %Autodiff\_cpp\_519\_14, %Autodiff\_cpp\_317\_19 %Autodiff\_cpp\_302\_23 = fmul double %Autodiff\_cpp\_519\_12, %Autodiff\_cpp\_317\_19 %7 = getelementptr inbounds double, double\* %result, i64 %CodeGen\_cpp\_1539\_ store double %Autodiff\_cpp\_302\_, double\* %7, align 8 %Autodiff\_cpp\_623\_ = add i32 %CUDABuiltin\_cpp\_97\_1, 32768 %CodeGen\_cpp\_1599\_26 = zext i32 %Autodiff\_cpp\_623\_to i64 %8 = getelementptr inbounds double, double\* %result, i64 %CodeGen\_cpp\_1599\_26 store double %Autodiff\_cpp\_302\_23, double\* %8, align 8 ret void

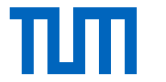

#### Evaluation

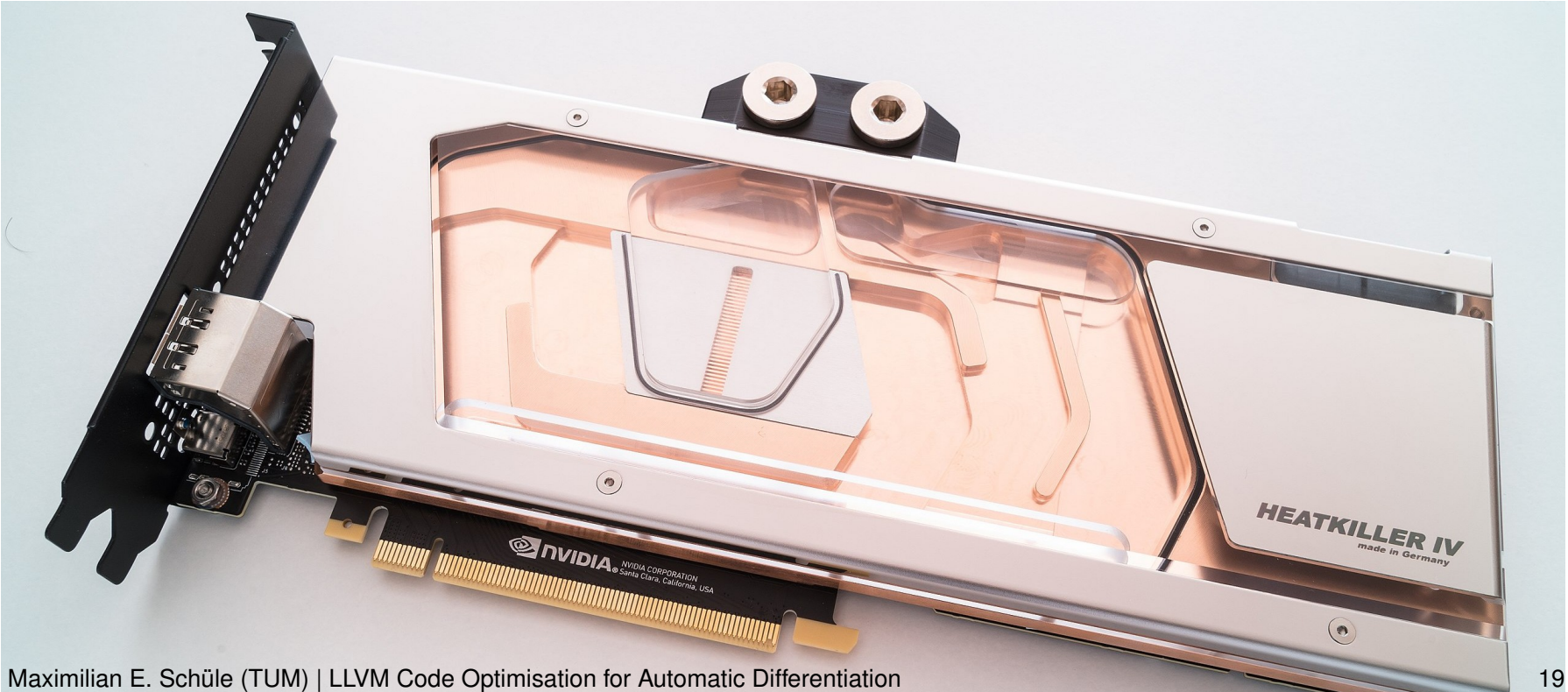

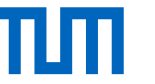

## Evaluation: Comparison Forward/Reverse Mode

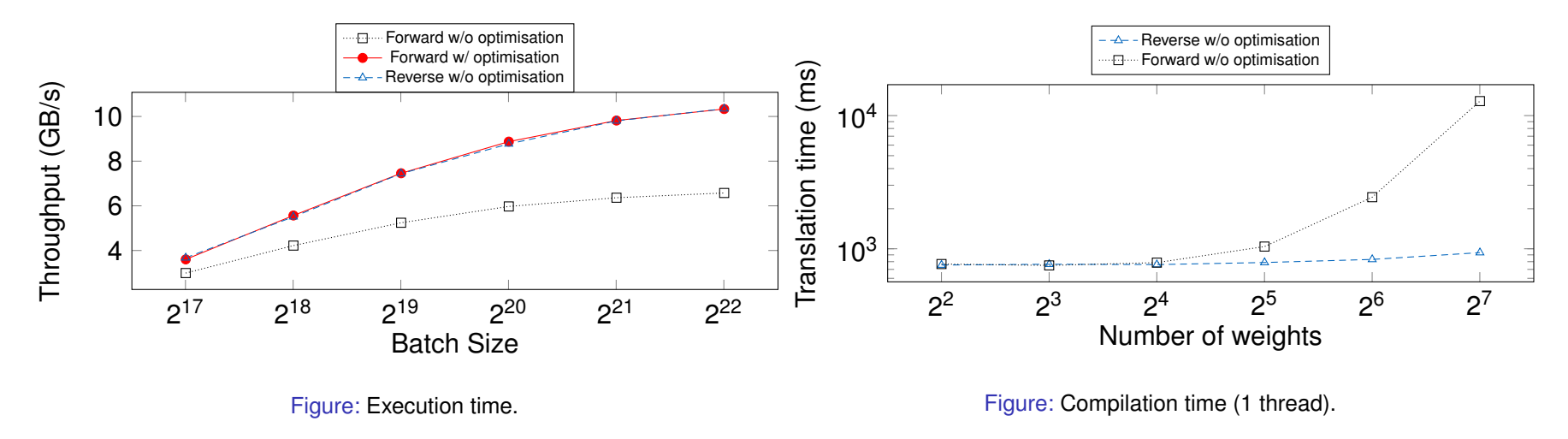

- *System*: NVIDIA GeForce RTX 3050 Ti Laptop, Intel Core i7-11800H.
- *Runtime*: noalias optimises the generated code, forward and reverse mode indeed lead to the same performance
- *Compilation time*: depends on number of variables

Maximilian E. Schüle (TUM) | LLVM Code Optimisation for Automatic Differentiation 20

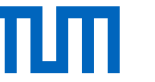

# **Conclusion**

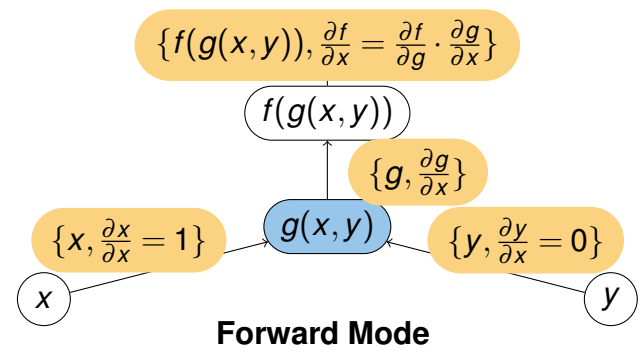

- compilation time dependent on number of derivatives
- optimised execution time similar to reverse mode

#### **Future Work**

- Automatic differentiation to SQL: use reverse mode
- Performance comparison also when training neural networks

Maximilian E. Schüle (TUM) | LLVM Code Optimisation for Automatic Differentiation 21

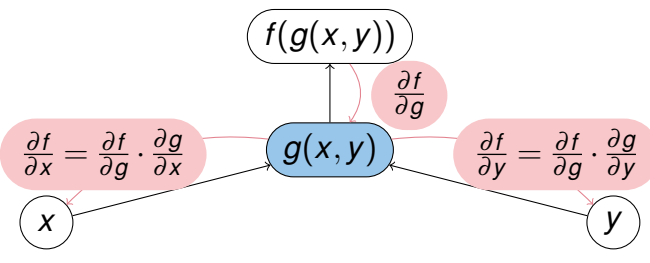

#### **Reverse Mode**

- runtime and compilation time do not depend on number of derivatives
- well suited without optimisation

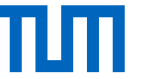

#### Thank you for your attention!

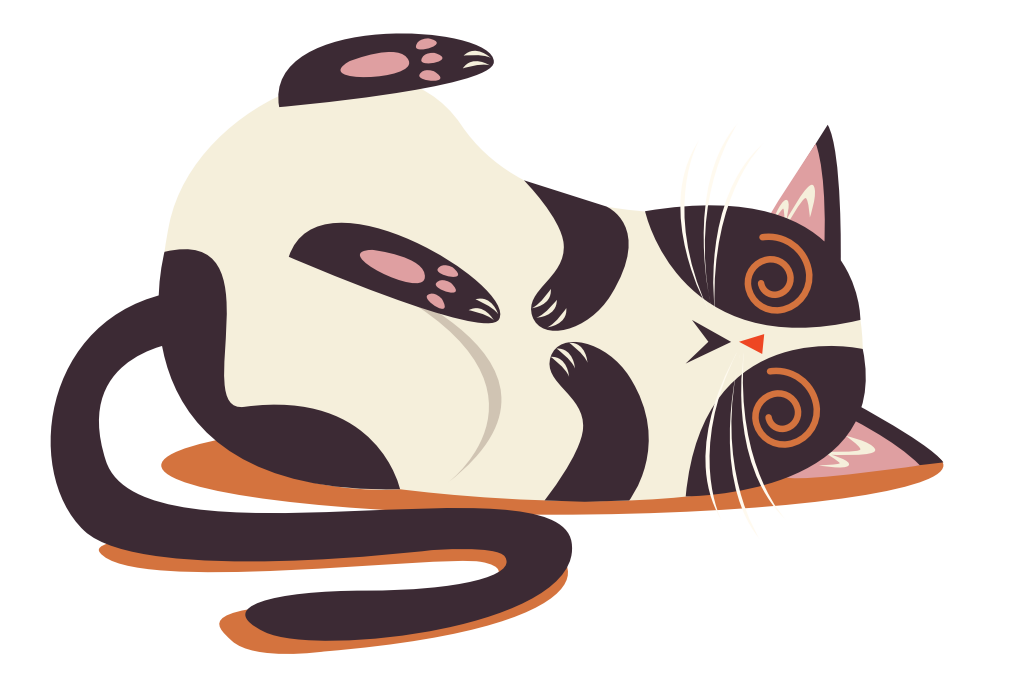

Maximilian E. Schüle (TUM) | LLVM Code Optimisation for Automatic Differentiation 22